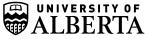

## **EMPLOYEE TRAVEL EXPENSE REIMBURSEMENT WORKSHEET**

TO BE USED FOR BUSINESS TRAVEL-RELATED EXPENSES ONLY

| Name Er                        | Employee ID                                                                        |  |  |  |  |  |
|--------------------------------|------------------------------------------------------------------------------------|--|--|--|--|--|
| Business Purpose               | Is your travel research related? YES NO<br>If "Yes" fill out the following fields: |  |  |  |  |  |
| Destination                    | Supporting                                                                         |  |  |  |  |  |
| Date Departed Date Returned    | Details                                                                            |  |  |  |  |  |
|                                | Project ID                                                                         |  |  |  |  |  |
| Apply Travel Advance (Amount): | Claimants affiliation                                                              |  |  |  |  |  |
| DETAILS                        |                                                                                    |  |  |  |  |  |

| SpeedCode | Expense Date | Expense Type | Receipt Amount | Currency | No<br>GST | GST Amount | Non-<br>Reimb | Description | No<br>Rcpt |
|-----------|--------------|--------------|----------------|----------|-----------|------------|---------------|-------------|------------|
|           |              |              |                |          |           |            |               |             |            |
|           |              |              |                |          |           |            |               |             |            |
|           | n            |              |                |          |           |            |               |             |            |

CHECKLIST

Personal address and banking information current in Bear Tracks

Relevant detailed information is provided in the description field

## Research supporting details provided, above

- Travel advance has been applied to the claim (if applicable)
- Verify Speedcode(s) are correct
- $\square$  Attach all original receipts and other required supporting documents to the worksheet
- Check non-reimbursable box for any prepaid expenses
- Currency is identified

Note: This is a summary of expenses. Actual Reimbursement total will appear on the PeopleSoft claim

Page 1 of 1